# **Statistical methods and the SIMLAB program**

**Éva Valkó**

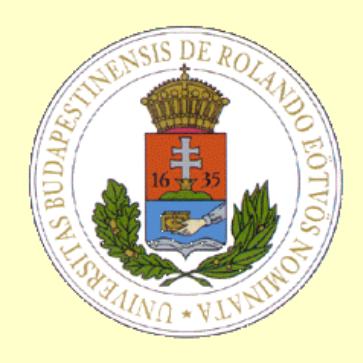

2021.10.07.

# **1. Introduction**

- **2. Sample generation**
- **3. Sensitivity analysis**
- **4. Uncertainty analysis**

# **1. Introduction**

Why the sensitivity and uncertainty analysis are important?

- 1. Applicable for any type of model (not just chemical)
- 2. In every model the parameters have uncertainty  $\rightarrow$ calculation of the nominal values is not sufficient, the uncertainty belongs to these nominal values has to be defined  $\rightarrow$  the effect of this uncertainty to the model results has to be investigated
- 3. Sometimes the definition of the uncertainty range is more difficult than the definition of the nominal values

I. Random sampling

(pseudo-random)

unbiased estimation to the expected value and the standard deviation

Problem: "white places and clustering"

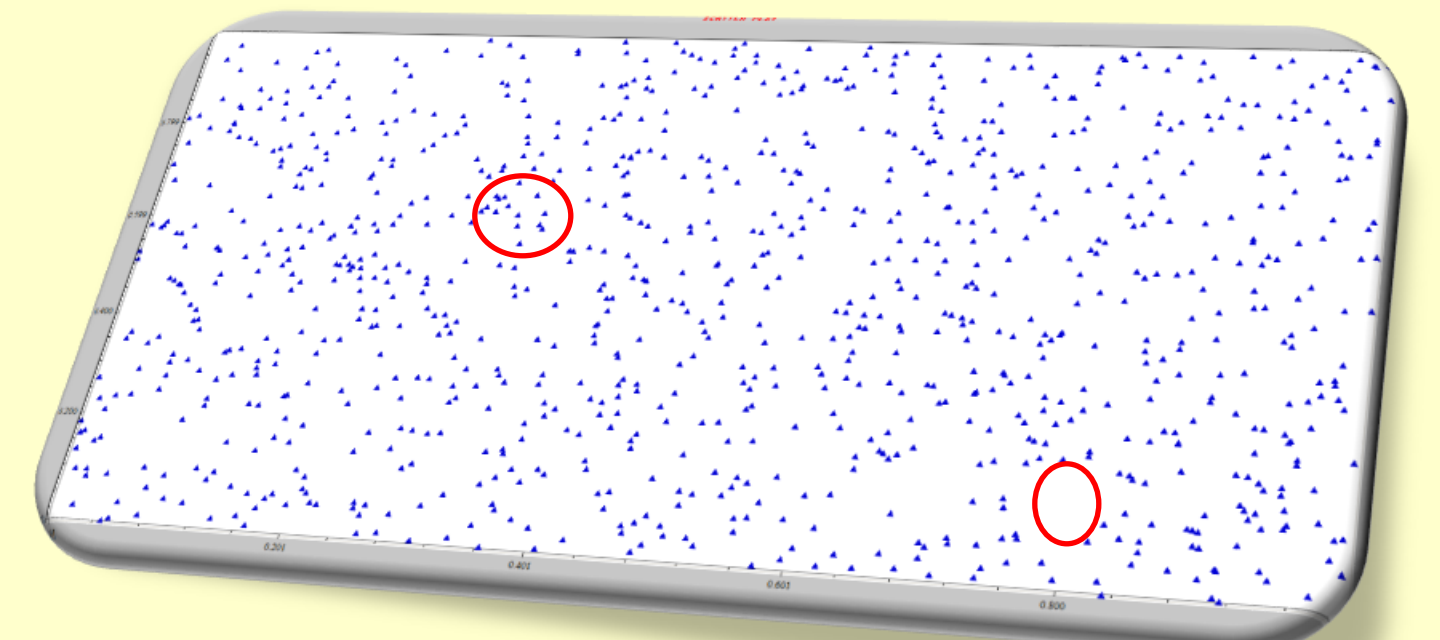

The random sampling method is applicable independently of the distributions of the parameters

#### II. Quasi-Random LpTau

uniformly distributed sets in the  $[0;1]x[0;1]x[0;1]...$  unit cube  $\rightarrow$ each point generated is then used as an input to the transformation that calculates the inverse cumulative function of each element factor set

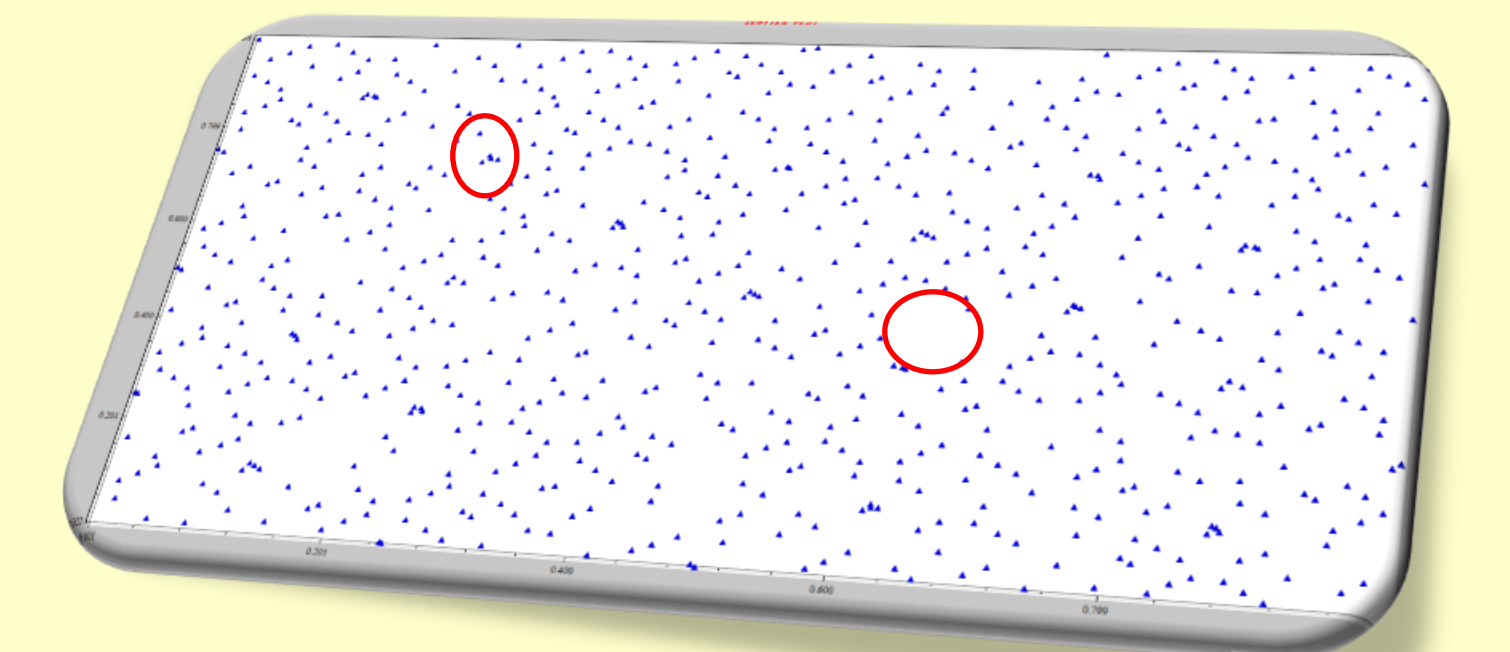

The Quasi-Random LpTau sample generation is applicable to uncorrelated parameters only. The number of parameters has to be  $\leq$  52  $\leq$  52

#### III. Latin Hypercube sampling

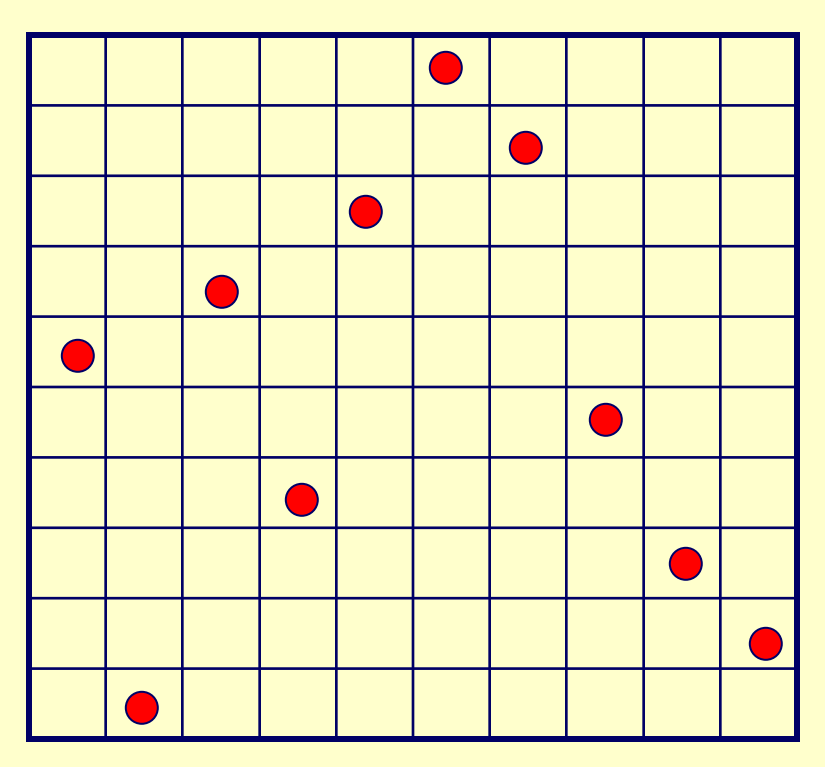

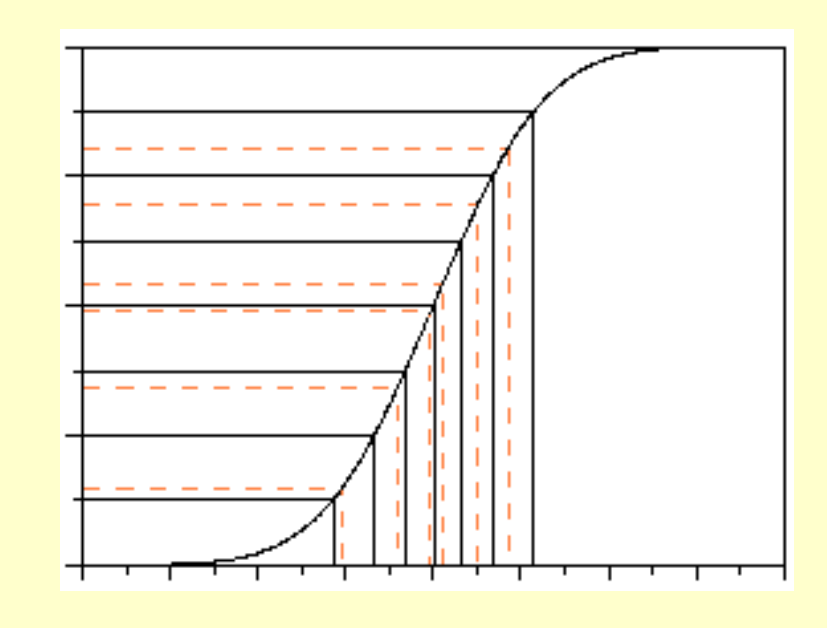

In the Latin Hypercube the range of each input factor,  $X_j$ ,  $j=1,2...k$ , is divided into N intervals of equal marginal probability, 1/N, and one observation of each input factor is made in each interval using random sampling within that interval

III. Latin Hypercube sampling

More uniform distribution in the sample space

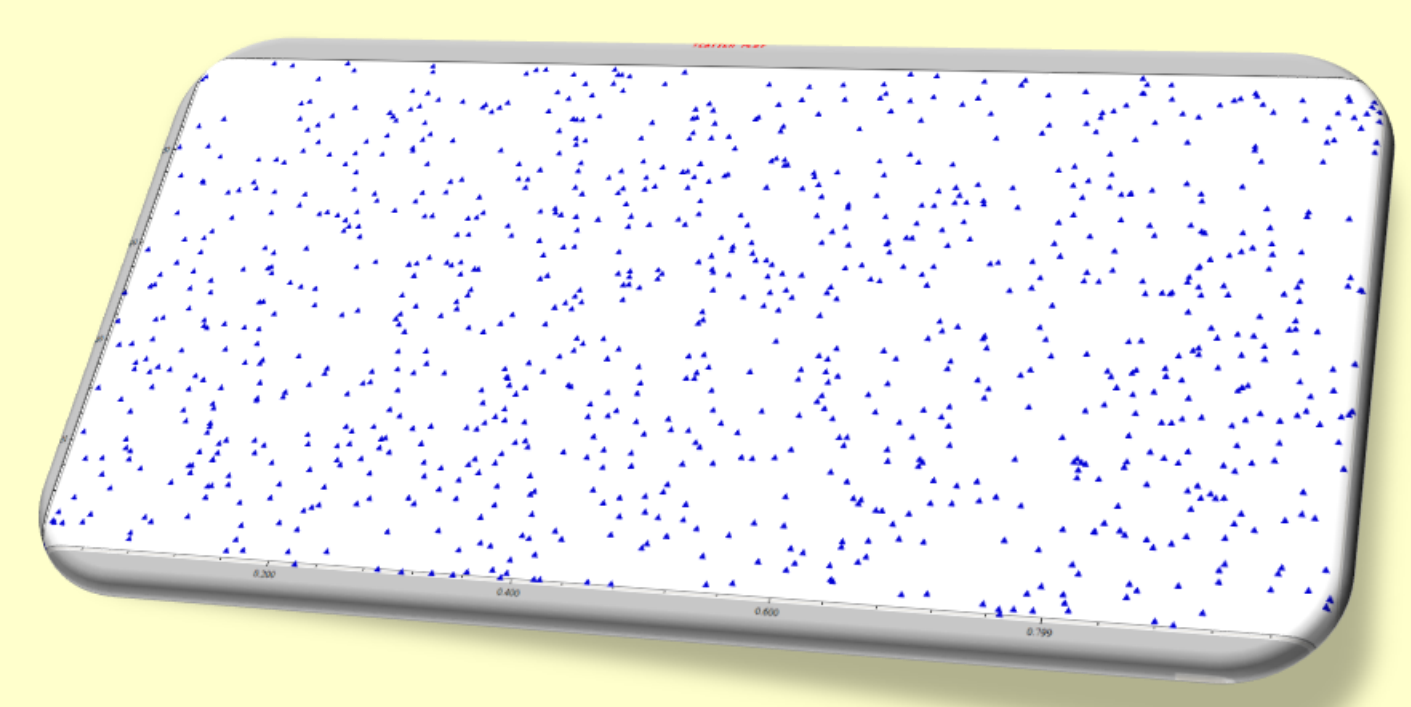

The Latin Hypercube sampling is applicable independently of the distribution of the parameters

# **3. sensitivity analysis**

Sensitivity analysis is a family of mathematical methods. It investigates the dependence of the model results on the values of the parameters

Local sensitivity analysis: investigates the effect of the small change of parameters

Local sensitivity coefficients can be investigated by a finite difference approximation:

$$
\frac{\partial Y_i}{\partial p_j}(t_1, t_2) \approx \frac{\Delta Y_i(t_2)}{\Delta p_j} = \frac{Y_i'(t_2) - Y_i(t_2)}{\Delta p_j}
$$

parameter is changed at time  $t_1$ the result is observed at time  $t<sub>2</sub>$ 

T. Turányi: Sensitivity analysis of complex kinetic systems: Tools and applications, *J. Math. Chem.*, **5**, 203-248(1990)

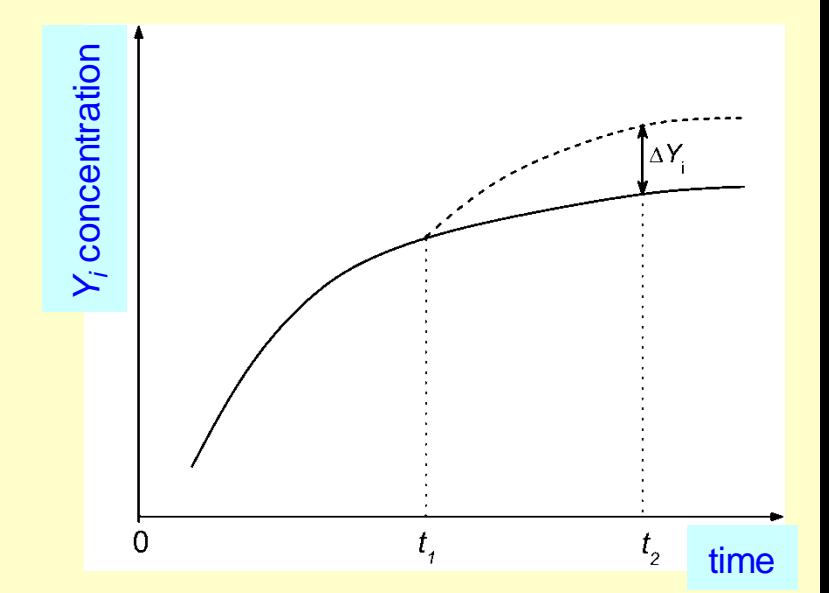

Another approach: Taylor series expansion

$$
Y_i(t, \mathbf{p} + \Delta \mathbf{p}) = Y_i(t, \mathbf{p}) + \sum_{j=1}^m \frac{\partial Y_i}{\partial p_j} \Delta p_j + \frac{1}{2} \sum_{k=1}^m \sum_{j=1}^m \frac{\partial^2 Y_i}{\partial p_k \partial p_j} \Delta p_k \Delta p_j + \dots
$$

Local sensitivity coefficient:

$$
s_{ik} = \frac{\partial Y_i}{\partial p_k}
$$

 $\overline{\mathcal{L}}$  $\left\{ \right.$ 

 $\partial$ 

 $\int$  $\left\{ \right.$  $\vert$ 

*k*

*p*

*i*

Local sensitivity matrix:

The effect of parameter changes can be estimated using local sensitivities:

=

**S**

Changing a single parameter:

Changing several parameters:

$$
Y'_{i}(t_{2}) = Y_{i}(t_{2}) + \frac{\partial Y_{i}}{\partial p_{j}} \Delta p_{j}
$$

$$
\mathbf{Y}'(t_{2}) = \mathbf{Y}(t_{2}) + \mathbf{S}(t_{1}, t_{2}) \Delta \mathbf{p}(t_{1})
$$

$$
\frac{\mathrm{d}\mathbf{Y}}{\mathrm{d}t} = \mathbf{f}(\mathbf{Y}, \mathbf{p}) \qquad \mathbf{Y}(t_0) = \mathbf{Y}_0
$$

Differentiation with respect  $p_i$ 

$$
\frac{\mathrm{d}}{\mathrm{d}t}\frac{\partial \mathbf{Y}}{\partial p_j} = \mathbf{J}\frac{\partial \mathbf{Y}}{\partial p_j} + \frac{\partial \mathbf{f}}{\partial p_j} \qquad \qquad \frac{\partial \mathbf{Y}}{\partial p_j}(t_0) = 0 \qquad j = 1, 2, ..., m
$$

The same equation with matrix-vector notation:

$$
\dot{\mathbf{S}} = \mathbf{J}\mathbf{S} + \mathbf{F}, \quad \mathbf{S}(0) = \mathbf{0}
$$
 where 
$$
\mathbf{J} = \begin{Bmatrix} \frac{\partial f_i}{\partial Y_j} \end{Bmatrix} \qquad \mathbf{F} = \begin{Bmatrix} \frac{\partial f_j}{\partial p_k} \end{Bmatrix}
$$
indirect effect

1 Brute force method (finite difference approximation)

$$
\frac{\partial Y_i}{\partial p_j(t_1)}(t_2) \approx \frac{\Delta Y_i(t_2)}{\Delta p_j(t_1)} = \frac{Y_i'(t_2) - Y_i(t_2)}{\Delta p_j(t_1)}
$$

 $\Delta p_i$  small: large error caused by the limited number of digits handled by the computer  $\Delta p_j$  large: large error due to nonlinearity

#### **2 Direct method**

#### 2a. Coupled direct method:

coupled solution of the kinetic and sensitivity differential equations:

$$
\frac{\mathrm{d}\mathbf{Y}}{\mathrm{d}t} = \mathbf{f}(\mathbf{Y}, \mathbf{p}) \qquad \mathbf{Y}(t_0) = \mathbf{Y}_0
$$

$$
\frac{\mathrm{d}}{\mathrm{d}t}\frac{\partial \mathbf{Y}}{\partial p_j} = \mathbf{J}\frac{\partial \mathbf{Y}}{\partial p_j} + \frac{\partial \mathbf{f}}{\partial p_j} \qquad \qquad \frac{\partial \mathbf{Y}}{\partial p_j}(t_0) = 0
$$

The coupled solution is repeated for each parameter:  $j = 1, 2, ..., m$ 

Lots of unnecessary calculations.

2b. Decoupled Direct Method (DDM):

joint solution of the kinetic and sensitivity diff. equations in each step:

$$
\frac{d\mathbf{Y}}{dt} = \mathbf{f}(\mathbf{Y}, \mathbf{p})
$$

$$
\mathbf{Y}(t_0) = \mathbf{Y}_0
$$

$$
\frac{d}{dt} \frac{\partial \mathbf{Y}}{\partial p_j} = \mathbf{J} \frac{\partial \mathbf{Y}}{\partial p_j} + \frac{\partial \mathbf{f}}{\partial p_j}
$$

$$
\frac{\partial \mathbf{Y}}{\partial p_j}(t_0) = 0
$$
 $j = 1, 2, ..., m$ 

The Jacobian of these equations are identical, therefore in each step  $\Rightarrow$  transformation of the Jacobian to a triangle matrix  $\frac{d^2 U}{dt \partial p_j} = J \frac{\partial T}{\partial p_j} + \frac{\partial T}{\partial p_j}$   $\frac{\partial T}{\partial p_j} (t_0) = 0$   $j = 1, 2, ..., m$ <br>
The Jacobian of these equations are identical, therefore in each step<br>  $\Rightarrow$  transformation of the Jacobian to a triangle matrix<br>  $\Rightarrow$  selection

- $\Rightarrow$  selection of step size  $\Delta t$  based on the Jacobian
- $\Rightarrow$  solution of the stiff ODE: calculation of new Y
- $\Rightarrow$  calculation of the new sensitivity vector for parameter  $j = 1$ using the same triangle matrix
- $\Rightarrow$   $\Rightarrow$   $\Rightarrow$   $\Rightarrow$  repeating for all parameters  $j = 1, 2, ..., m$
- $\Rightarrow$   $\Rightarrow$  repeating for new time steps from the transformation of **J**

#### **features:**

- very fast method; the computer time only slightly increases with the number of parameters *m* (because the transformation of J is the most time consuming)
- 

*k i*  $\int_{0}^{ik}$  *p Y s*  $\partial$  $\partial$ =

(Original) local sensitivity coefficients: the parameter is changed by one unit inspected: the result is changed by how many units [unit of result / unit of parameter]

Normalized local sensitivity coefficients:

$$
\widetilde{S}_{ik} = \frac{p_k}{Y_i} \frac{\partial Y_i}{\partial p_k} = \frac{\partial \ln Y_i}{\partial \ln p_k}
$$

investigates relative changes How much % change of the result due to 1 % change of the parameter? dimension free

So far: single parameter is changed effect on a single model result is investigated

Further information can also be extracted from sensitivity matrix **S** using principal component analysis, like the case when several parameters are changed simultaneously, and the effect on multiple model results is investigated.  $14$ 

- Linear approximation of the variance of the model result
- Does not take into account the nonlinear effects
- The result belongs to the nominal set of model parameters
- Realistic results, if the model behaves qualitatively similarly in the whole domain of parameters
- Non-realistic results, if the model is qualitatively different in the various parts of the parameter domain
- Provides separately the contribution of parameters
- Can be calculated fast

Local uncertainty analysis: Gives information at given nominal values Well applicable if there is no significant behavior changing in the domain of the parameters Exact results in case of linear models

Global uncertainty analysis: The full domain of the parameters is investigated

To use global uncertainty analysis more computational time needs than to use local uncertainty analysis

The uncertainty of the parameters are written down by their probability density function (*pdf*)

Aims of global uncertainty analysis:

1. What is the *pdf* of the model result according to the parameter's *pdf*? 2. What fraction of the variance of the model result caused by the parameter's uncertainty?

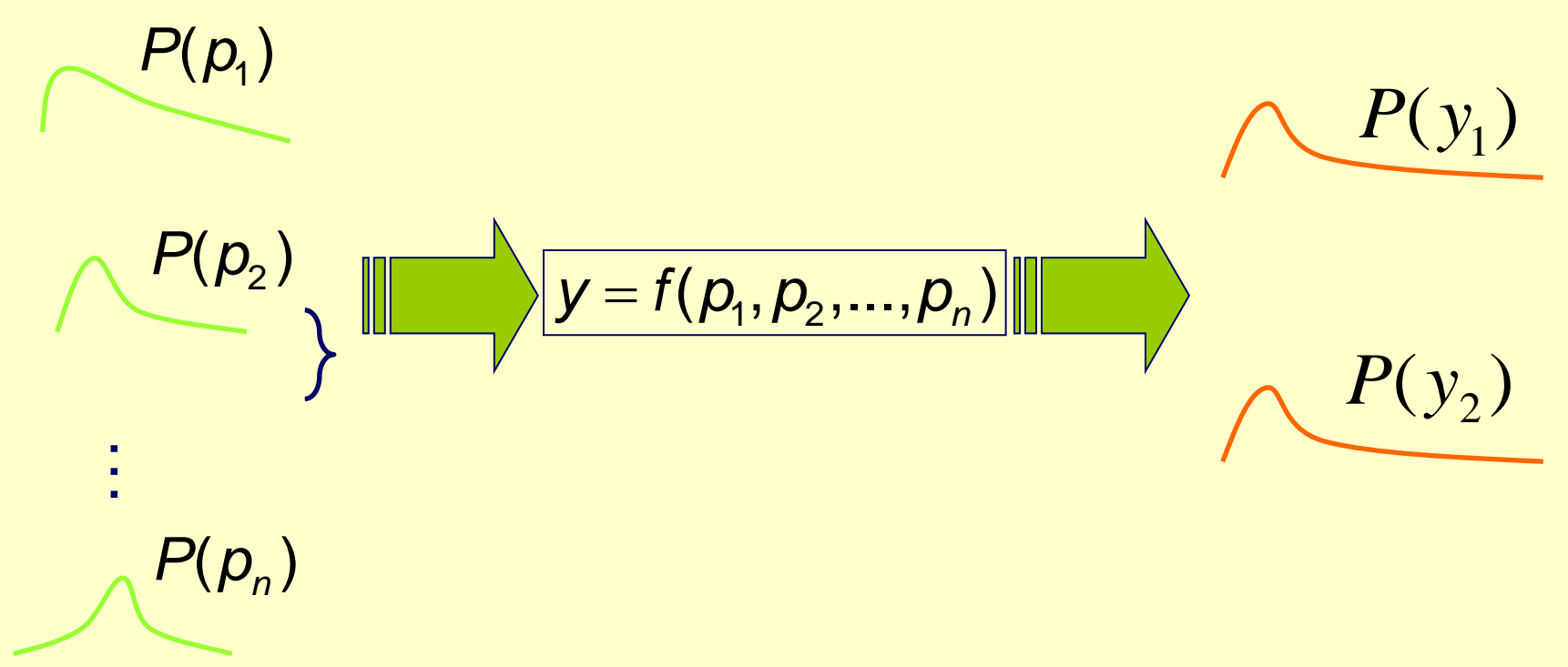

#### I. Scatter plots

One of the easiest methods Denote  $x_i$  ( $i=1..n$ ) the parameters of the model and *y* denotes the result of the model Create a figure belongs to (*x<sup>i</sup>* ,*y*)

Shows the relation between the parameters and the model result (linear, nonlinear, monotonic, non-monotonic), and the strength of relation Helps to understand the behavior of the model

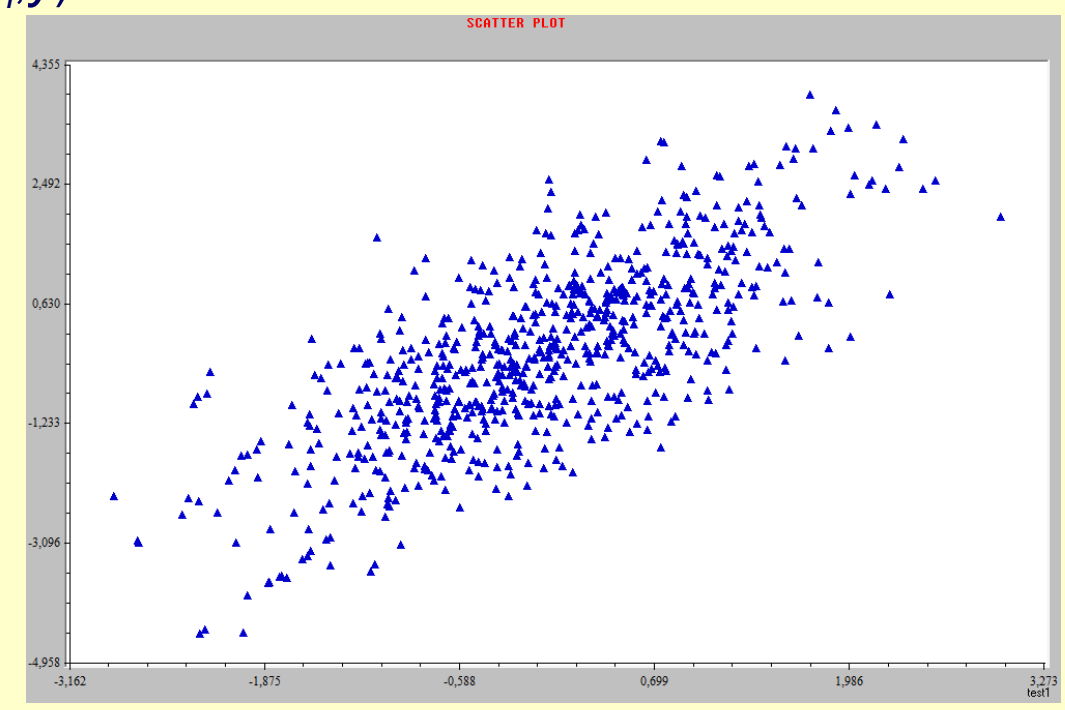

Disadvantages: Lots of figures have to be created and investigated The importance of the parameters couldn't be estimated

II. Pearson product moment correlation coefficient (PEAR)

Simply method

Denote  $x_i$  ( $i=1..n$ ) the parameters of the model and *y* denotes the result of the model

Calculate the correlation between *x*<sup>i</sup> and *y*

$$
PEAR(x_i, y) = \frac{\text{cov}(x_i, y)}{\sigma_x \sigma_y} = \frac{E[(x_i - \mu_{x_i})(y - \mu_y)]}{\sigma_x \sigma_y}
$$

The correlation coefficient is a measure of the linear dependence between two variables *x*i and *y*, giving a value between +1 and −1 inclusive, where 1 is total positive linear correlation, 0 is no linear correlation, and −1 is total negative linear correlation

II. Pearson product moment correlation coefficient (PEAR)

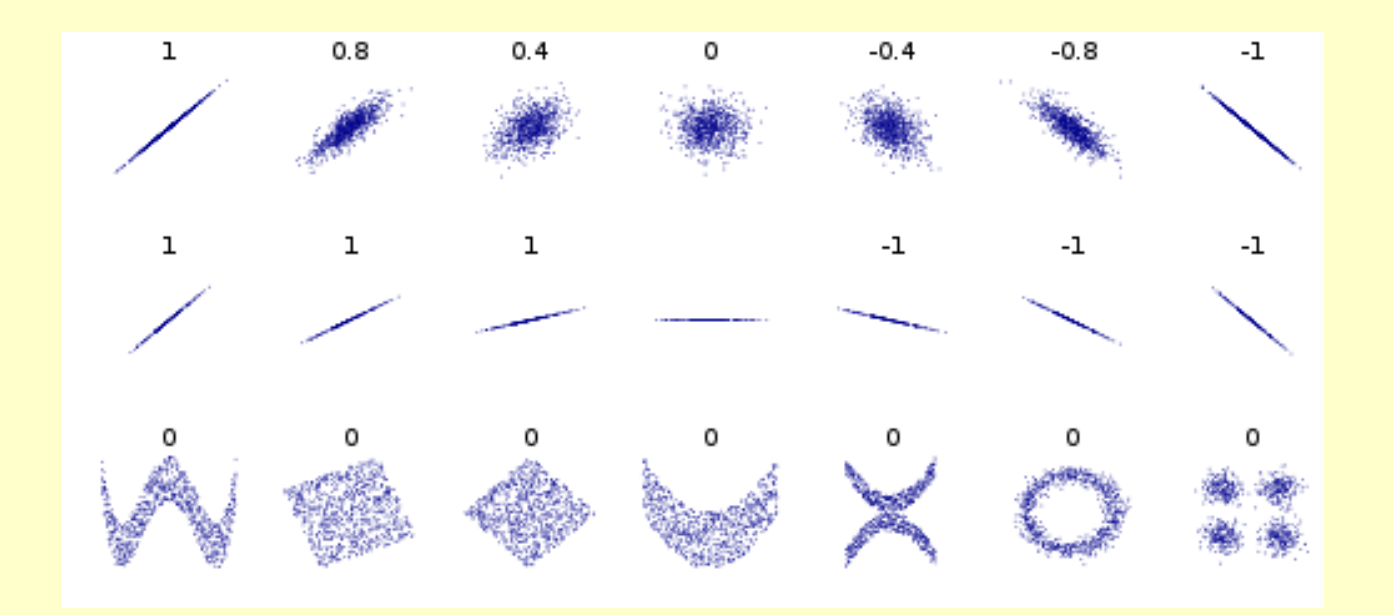

The correlation coefficient is a measure of the linear dependence between two variables *x*i and *y*, giving a value between +1 and −1 inclusive, where 1 is total positive linear correlation, 0 is no linear correlation, and −1 is total negative linear correlation 20

III. Spearman coefficient (SPEA)

Simply method

Denote  $x_i$  ( $i=1..n$ ) the parameters of the model and *y* denotes the result of the model

Calculate the next correlation coefficient:

 $SPEA(x_i, y) = PERR(R(x_i), R(y))$ 

where *R*(.) indicates the transformation which substitutes the variable value with its rank.

For non-linear models the Spearman coefficient is preferred as a measure of correlation

Basic assumptions:

Both the *x*i and *y* are random samples from their respective populations The measurement scale of both variables is at least ordinal

IV. Standardised Regression Coefficient (SRC)

More quantitative measures of sensitivity are based on regression analysis.

If a linear regression model is being sought, it takes the form

$$
y_i = b_0 + \sum_j b_j x_{ij} + \varepsilon_i
$$

where *yi* =1,…, are the output values of the model, *b<sup>j</sup>* , *j*=1,…,*k* (*k* being the number of input variables) are coefficients that must be determined and  $\varepsilon_i$  is the error (residual) due to approximation. One common way of determining the coefficients *b<sup>j</sup>* is using the least square method.

IV. Standardised Regression Coefficient (SRC) Assuming that **b** has been computed using least square method

$$
\hat{s} = \sqrt{\frac{\sum_{i} (y_i - \overline{y})^2}{m - 1}}
$$
\n
$$
\hat{s}_j = \sqrt{\frac{\sum_{i} (x_{ij} - \overline{x}_j)^2}{m - 1}}
$$

$$
\bar{x}_j = \frac{\sum_i x_{ij}}{m}
$$
  $\bar{y} = \frac{\sum_i y_i}{m}$  Standard Regression Coefficients :  $b_j \frac{\hat{s}}{\hat{s}}$ 

$$
R_{y}^{2} = \sum_{i=1}^{m} (\hat{y}_{i} - \overline{y}) / \sum_{i=1}^{m} (y_{i} - \overline{y})^{2} \longrightarrow
$$

1  $\left|\frac{\sum_{i} y_i}{m}\right|$  Standard Regression Coefficients :  $b_j \frac{\hat{s}}{\hat{s}_j}$ <br>  $\left|\frac{(y_i - \bar{y})^2}{s}\right|$  Provides a measure of how well the linear regression model based or SRC's can reproduce the actual output y Provides a measure of how well the linear regression model based on SRC's can reproduce the actual output *y*

 $\hat{\mathbf{s}}$ 

*s*

*j*

*j s*

*b*

IV. Standardised Regression Coefficient (SRC)

$$
R_{y}^{2} = \sum_{i=1}^{m} (\hat{y}_{i} - \overline{y}) / \sum_{i=1}^{m} (y_{i} - \overline{y})^{2} \longrightarrow
$$

Provides a measure of how well the linear regression model based on SRC's can reproduce the actual output *y*

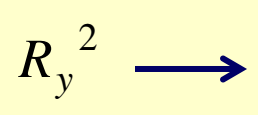

 $\sum_{i=1} (\hat{y}_i - \overline{y}) / \sum_{i=1} (y_i - \overline{y})^2$   $\longrightarrow$  linear regression model based or<br>SRC's can reproduce the actual<br>output y<br>Represents the fraction of the variance of the output<br>explained by the regression. The closer R<sub>y</sub><sup>2</sup> Represents the fraction of the variance of the output explained by the regression. The closer  $R_{y}^{2}$  is to unit, the better is the model performance.

Important: The variables of the model have to be independent!

V. Partial Correlation Coefficient(PCC)

Denote  $x_i$  ( $i=1..n$ ) the parameters of the model and *y* denotes the result of the model

1.Calculate the coefficients of the next regression functions:

$$
\hat{y} = b_0 + \sum_{h \neq j} b_h x_h \qquad \hat{x}_j = c_0 + \sum_{h \neq j} c_h x_h
$$

2. The partial correlation coefficient between variable *xj* and model result *y*

$$
PEAR(y - \hat{y}, x_j - \hat{x}_j) \text{ or } SPEAR(y - \hat{y}, x_j - \hat{x}_j)
$$

PCC gives the strength of the correlation between *y* and a given input *x<sup>j</sup>* cleaned of any effect due to any correlation between  $x_i$  and any of the  $x_i$ *i≠j.*

VI. Standardised Rank Regression Coefficients(SRRC) Regression analysis often performs poorly when the relationships between the input variables are non-linear. The rank transform is a simple procedure which involves replacing the data with their corresponding ranks. The usual least square regression analysis is then performed entirely on these ranks

The new value of 
$$
R_y^2
$$
 (on ranks) is computed.  
\n
$$
R_y^2 = \sum_{i=1}^m (\hat{y}_i - \overline{y}) / \sum_{i=1}^m (y_i - \overline{y})^2
$$

If this new value is higher, then the new coefficients SRRC, can be used for sensitivity analysis instead of SRC's.  $\sum_{i=1} (\hat{y}_i - \overline{y}) / \sum_{i=1} (y_i - \overline{y})^2$ , then the new coefficients SRRC, can be used for SRC's.

VII. Partial Rank Correlation Coefficients (PRCC)

The Partial Correlation Coefficients can be computed on the ranks (Partial Rank Correlation Coefficients). The performance of the PRCC shows the same features of performance as the SRCC: good for monotonic models, and not fully satisfactory in the presence of non-monotonicity.

#### VIII. Kolmogorov-Smirnov test (SMIRNOV)

Model simulations are classified as either behavioral (B) or nonbehavioral  $(B)$ . A set of binary elements are defined distinguish between two sub-sets of each input factor  $X_i$ : $(X_i | B)$  of m elements and  $(X_i | B)$  of n elements (n+m=N, the total number of Monte Carlo runs performed). Under the null hypothesis that the two distributions are identical  $H_0: f_m(X_i | B = f_n(X_i | \overline{B}))$ 

$$
d_{m,n}(X_i) = \sup \| F_m(X_i | b) - F_n(X_i | \overline{B}) \|
$$

To perform the Smirnov test, we choose the significance level  $\alpha$ , which is the probability of rejecting H<sub>0</sub> when it is not true. From a we derive  $D_{\alpha}$ at which the computed value  $d_{m,n}$  determines the rejection of  $H_0$ . If  $d_{m,n}$  >  $D_{\alpha}$  then H<sub>0</sub> is rejected at significance level  $\alpha$  and the factor X<sub>i</sub> is considered as important. Simlab uses α=5%. *B*). A set of binary elements are defined distinguish betward of each input factor  $X_i$ :  $(X_i | B)$  of m elements and elements  $(n+m=N)$ , the total number of Monte Carlo runs Under the null hypothesis that the two distribution

#### IX. Morris Method

Morris estimates the main effect of a factor by computing a number *dij* of local measures, at different points in the input space, and taking their average. These  $d_{ii}$  values are selected such that each factor is varied over its interval of experimentation. Morris wishes to determine which factors have negligible effects, linear, additive effects, non-linear or interaction effects.

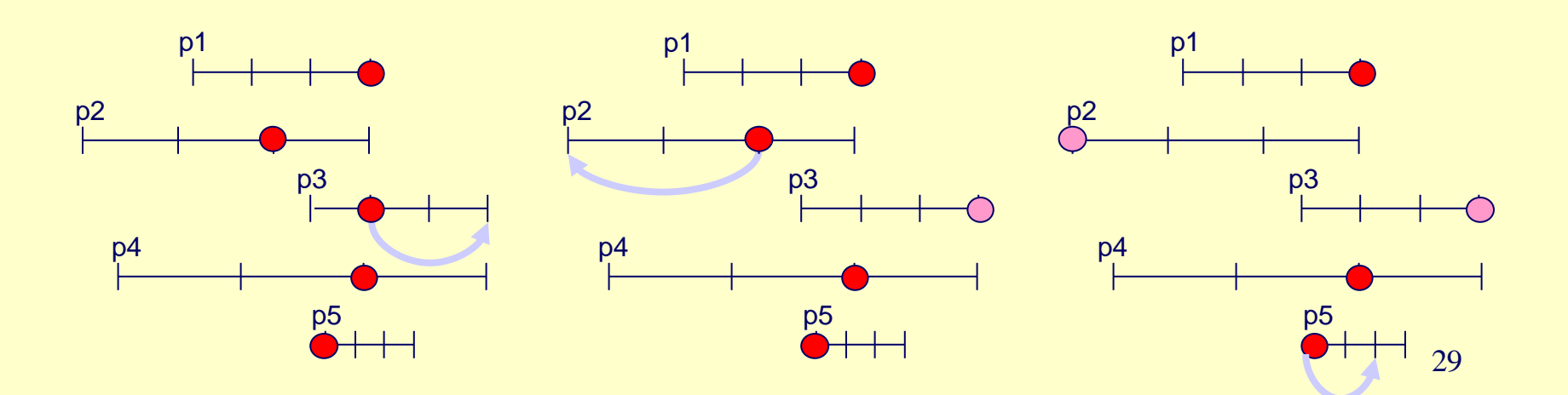

IX. Morris Method

*dij* shows the effect of parameter *pj* when the other parameter values are fixed

$$
d_{ij} = \frac{Y_i\left(p_1^z, p_2^z, \dots, p_j^z + \Delta, \dots, p_N^z\right) - Y_i\left(\mathbf{p}^{z-1}\right)}{|\Delta|}
$$

In every step, we change one parameter value (the other values are fixed) We calculate many times the value of  $d_{ii}$  and we determine the average and standard deviation of these *dij* values

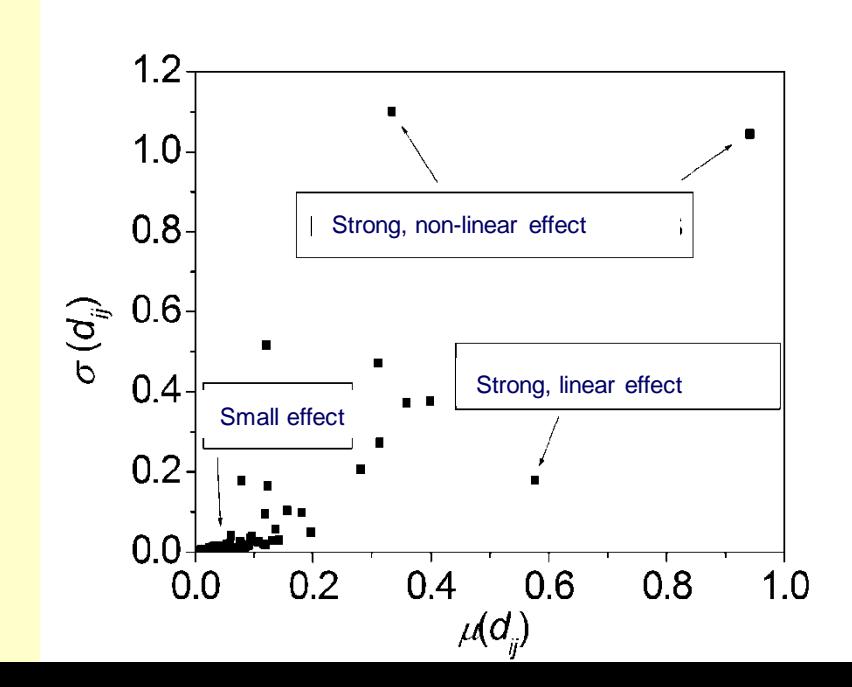

Playing roulette in Monte Carlo :o) X. Monte Carlo Method

We create lots of samples (thousands) based on the distribution function of the parameters

For every parameter sets we calculate the model results

We calculate the average, standard deviation, distribution of the results of the model, create histograms, determine the marginal distributions...etc.

Very expensive (computational time)

Difficult to separate the effect of the parameters

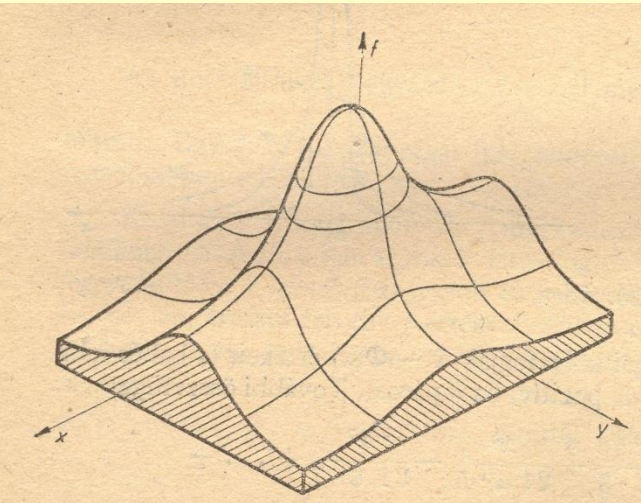

#### X. Monte Carlo Method

 $0.0$ 

 $0.2$ 

 $0.4$ 

 $P_1$ 

 $0.6$ 

 $0.8$ 

 $1.0$ 

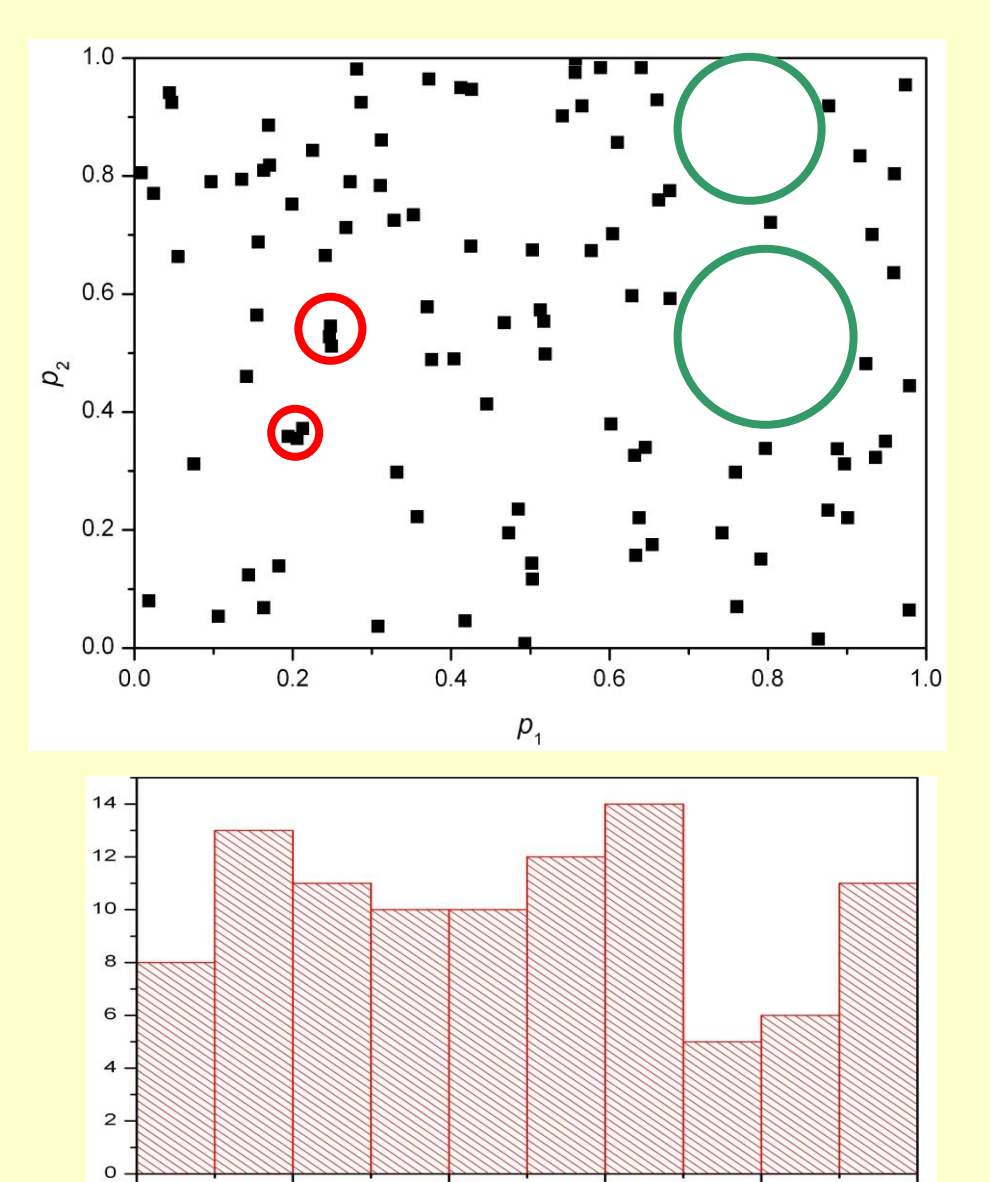

100  $(\xi, \gamma)$  points  $\xi$  and  $\gamma$  random numbers Uniform distribution in [0,1]

**Clustering and White places!**

#### Histogram of  $p_1$

#### X. Monte Carlo Method

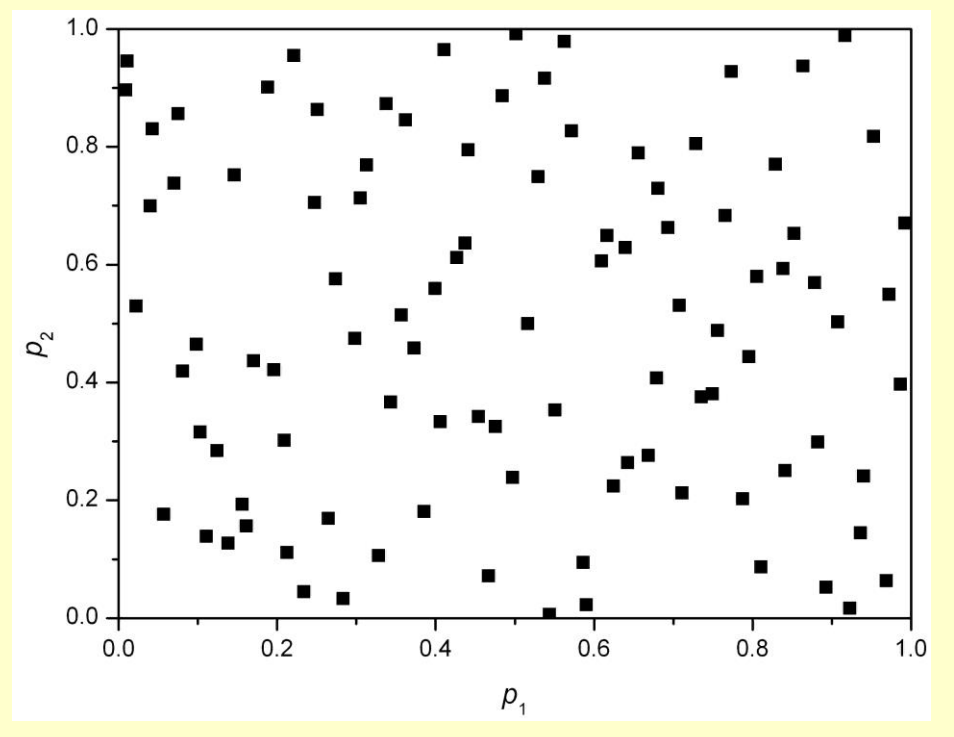

 $10$ 8 6  $4.$  $\overline{2}$ .  $\begin{array}{c} 0.0 \\ 0.0 \end{array}$  $0.2$  $0.4$  $0.6$  $0.8$  $1.0$  $P_1$ 

#### 100  $(\xi, \gamma)$  points Latin Hypercube Sampling

#### **More uniform distribution**

#### Histogram of  $p_1$

XI. Sensitivity indices(Sobol)

Saltelli, A., *Comput. Phys Commun.*, **145**, 280(2002)

Expected value of *Y*<sup>i</sup>

 $E(Y_i) = \iint ... \int f_i(p_1, p_2, ..., p_N) P(p_1, p_2, ..., p_N) d p_1 d p_2 ... d p_N$ 

Variance of *Y*<sup>i</sup>

$$
V(Y_i) = \iint \dots \int (f_i(p_1, p_2, \dots, p_N) - E(Y_i))^2 P(p_1, p_2, \dots, p_N) d p_1 d p_2 \dots d p_N =
$$
  
= 
$$
\iint \dots \int f_i^2(p_1, p_2, \dots, p_N) P(p_1, p_2, \dots, p_N) d p_1 d p_2 \dots d p_N - E^2(Y_i)
$$

Variance of *Y*<sup>i</sup> when the value of *p*<sup>j</sup> is fixed: *V*(*Y<sup>i</sup>*  $\bar{p}_j$ Expected value of this:  $\langle p_j \rangle$ Variance of  $Y_i$  caused by  $p_j$   $V(E(Y_i|p_j))=V(Y_j)$ -  $E(V(Y_i|p_j))$ First order sensitivity index:

$$
S_{j(i)} = \frac{V(E(Y_i|p_j))}{V(Y_i)}
$$

XI. Sensitivity Indices (Sobol)

Variance of  $Y_i$  caused by  $p_j$  and  $p_k$  *V*( $E(Y_i|p_j, p_k)$ )

Second order sensitivity index:

$$
S_{kj(i)} = \frac{V(E(Y_i|p_k, p_j)) - V(E(Y_i|p_k)) - V(E(Y_i|p_j))}{V(Y_i)}
$$

Any higher order sensitivity index can be calculated similarly

Denote the three parameters of a model: *a, b, c*

Total index:  $S_{a(i)}^{\text{tot}} = S_{a(i)} + S_{ab(i)} + S_{ac(i)} + S_{abc(i)}$ 

 $(i) = \frac{1}{j(i)}$  $S_{j(i)} = S_{j(i)}^{tot}$ If parameter *j* independent of the other parameters

XI. Sensitivity Indices (Sobol)

- Global method
- Uses random samples to calculate the integrals fast
- First and second order effects of the parameters
- Calculates the total effect
- Uses the *pdf* of the parameters
- Very expensive (computational time) (for 50 parameters  $\sim$  25000 runs)

## **Uncertainty Analysis**

#### **Local uncertainty analysis**

changing only one parameter at time

- based on partial derivatives
- fast calculation (time and computational time)

#### **Filtering methods**

changing lots of parameters at time

- slower calculation
- Morris Method

#### **Global uncertainty analysis**

- changing every parameters at time according to the joint probability density function
- very expensive
- Monte Carlo Analysis with Latin Hypercube Sampling,
- Sensitivity Indices

# **Thank you for your attention!**

38